## Анкета обратной связи по тестированию драйверов

## 1. Информация о системе

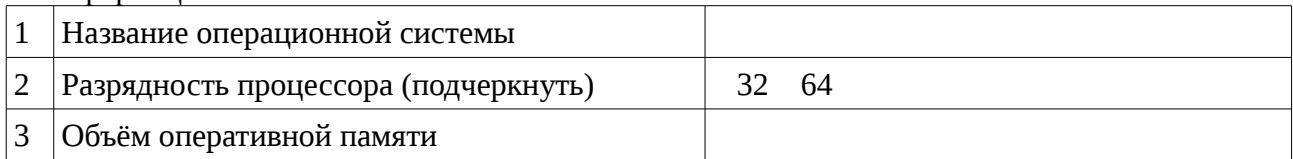

## 2. Тестирование оборудования (вписать название или слово «отсутствует»):

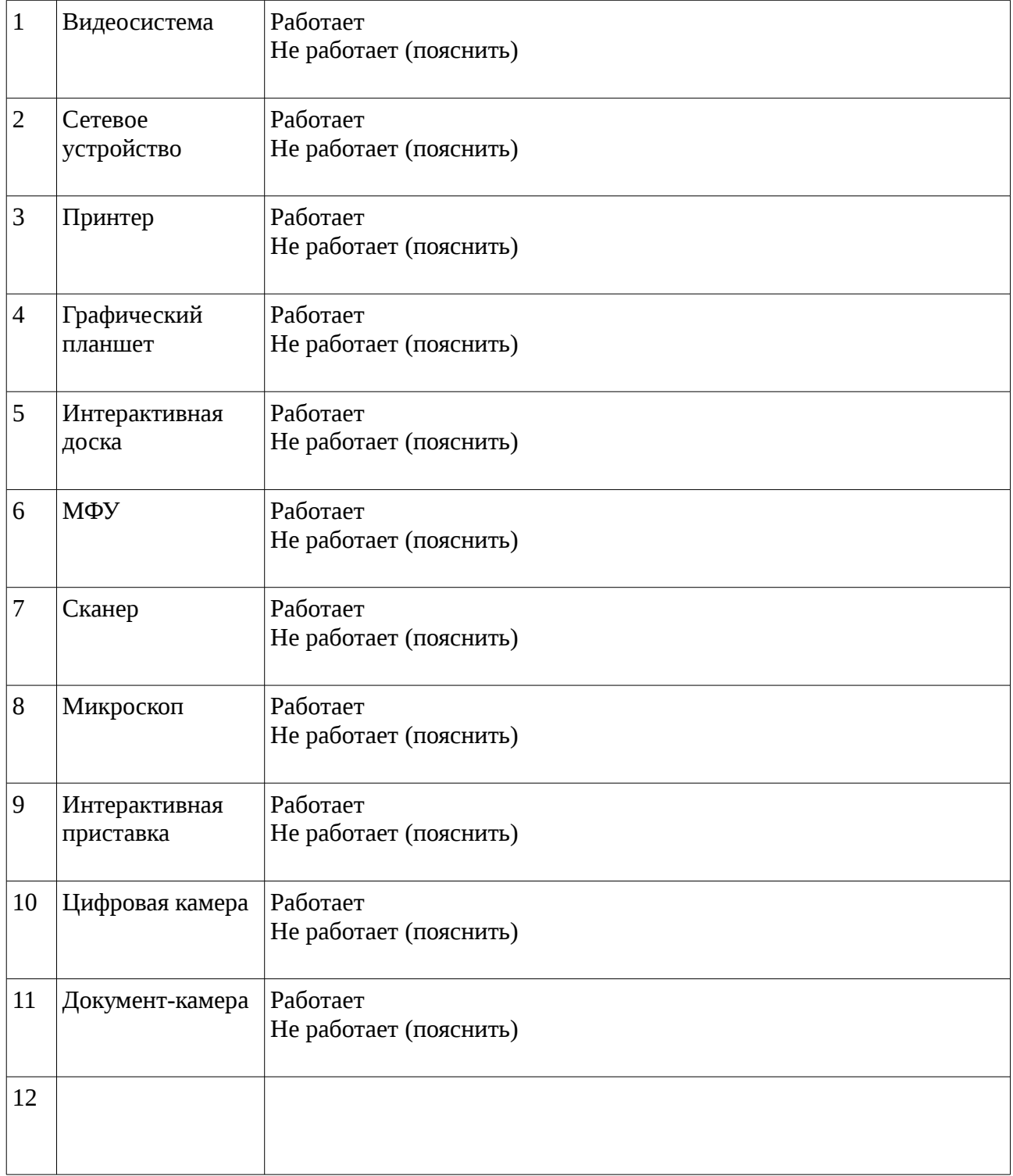

Контактные данные: \_\_\_\_\_\_\_\_\_\_\_\_\_\_\_\_\_\_\_\_\_\_\_\_\_\_\_\_\_\_\_\_\_\_\_\_\_\_\_\_\_\_\_\_\_\_\_\_\_\_\_\_\_\_\_\_\_\_\_\_\_\_